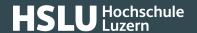

## **Logging out**

This is when users log out of systems. Users instruct the system to terminate the current session this way.

See also: Logging in (https://www.ebas.ch/en/glossary/logging-in/)